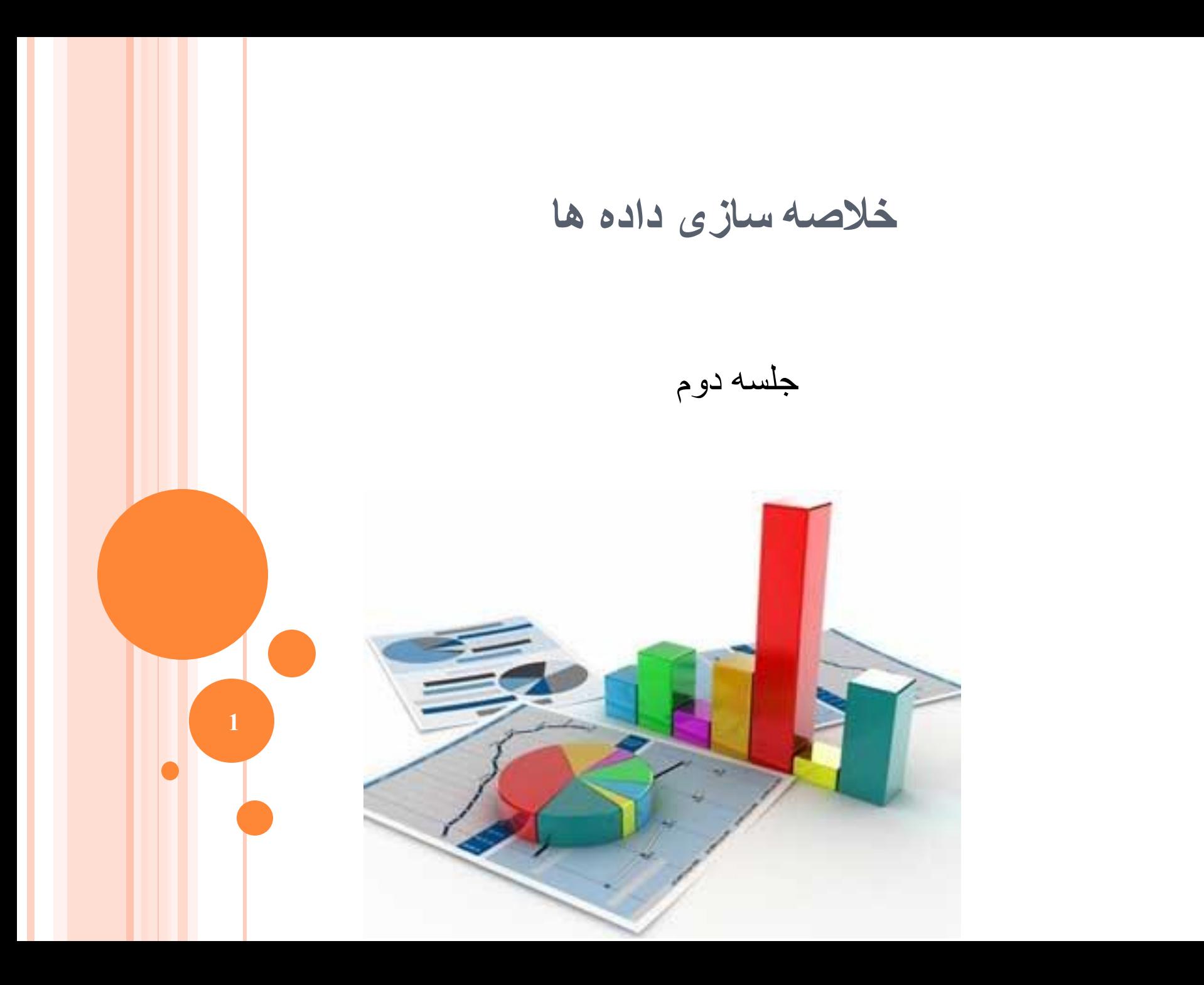

# **در پایان این بخش دانشجو باید بتواند:**

راه های متفاوت خالصه سازی داده را نام ببرد.

بتواند نمودار و یا جدول مناسب را با توجه به داده های خود انتخاب کند.

بتوانئ نمودار و یا جدول گویا رسم کند.

بتواند نمودار و یا جدول رسم شده را جذاب کند.

**آیا شما خود را اینگونه معرفی میکنید؟**

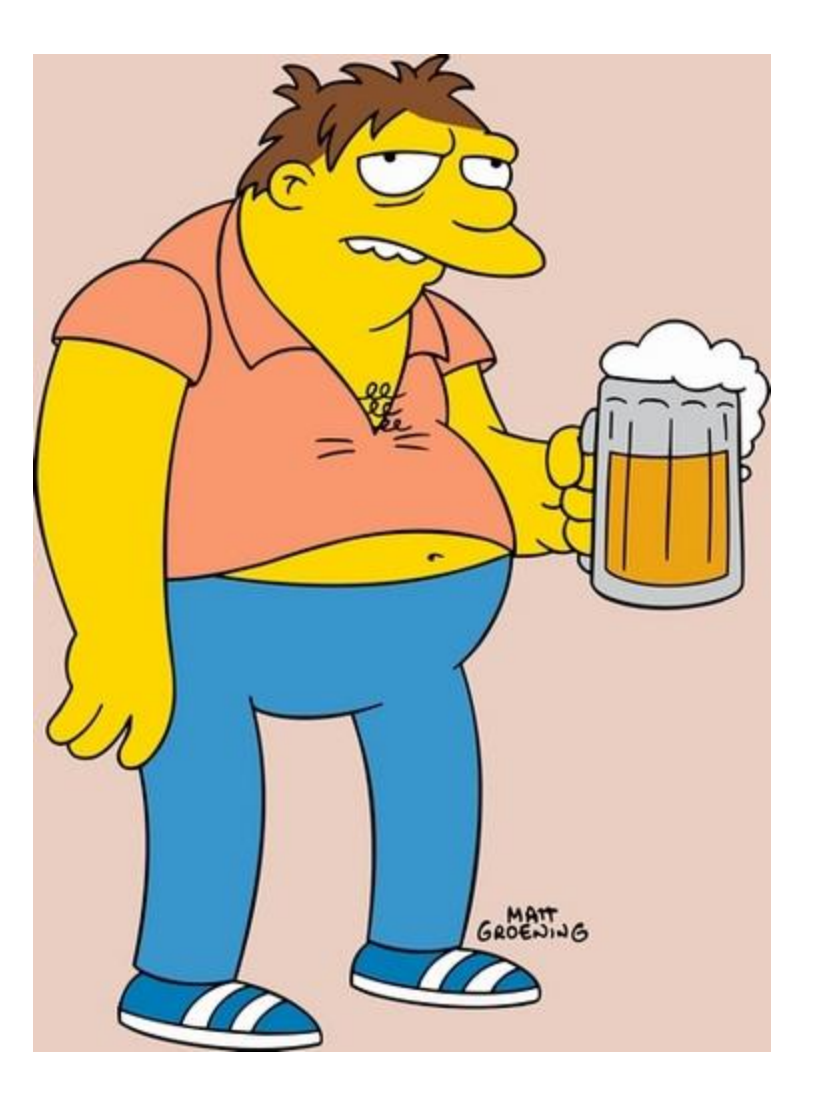

## **شما داده های خود را به این صورت معرفی میکنید؟**

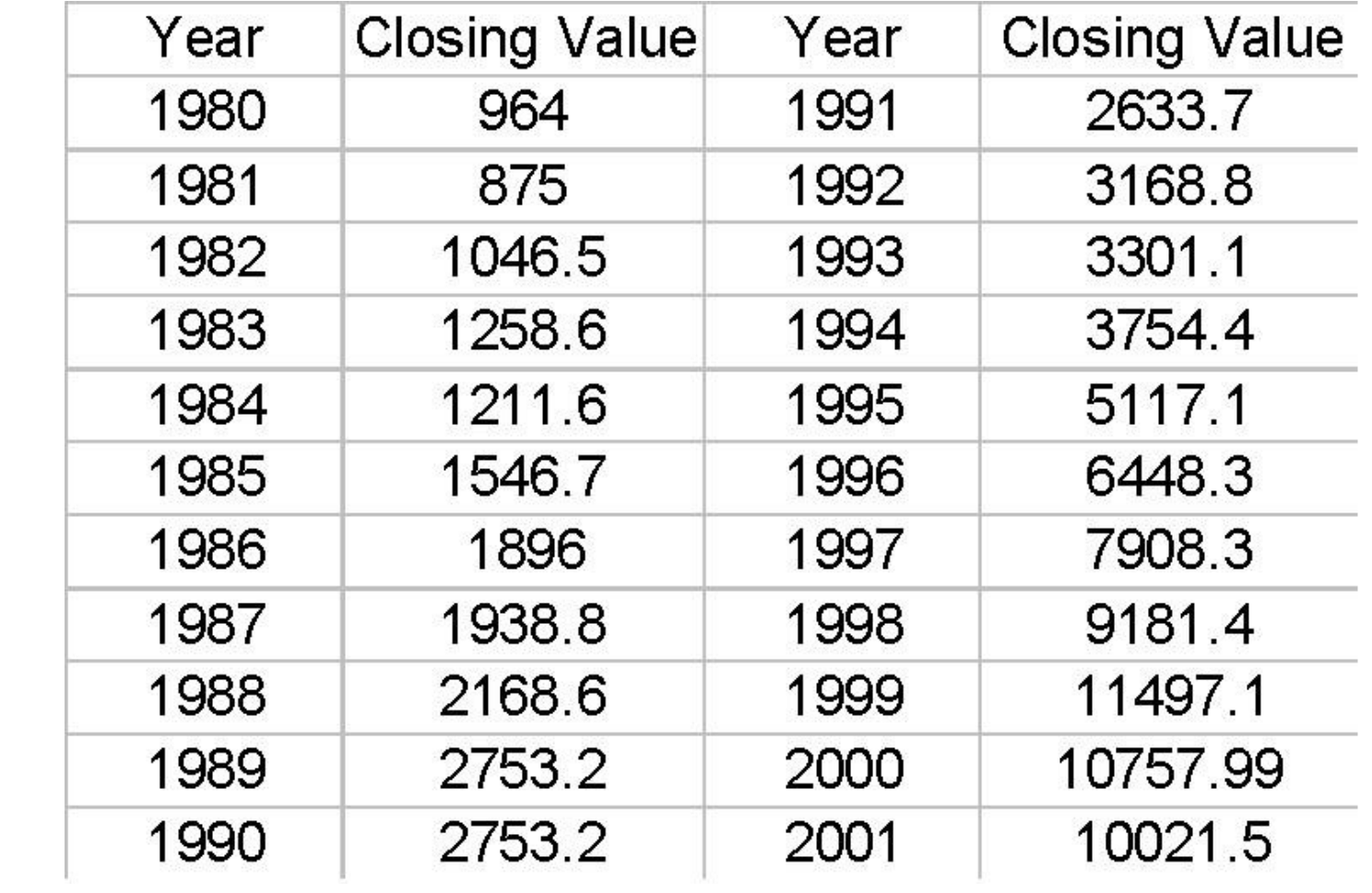

**یا به این صورت؟**

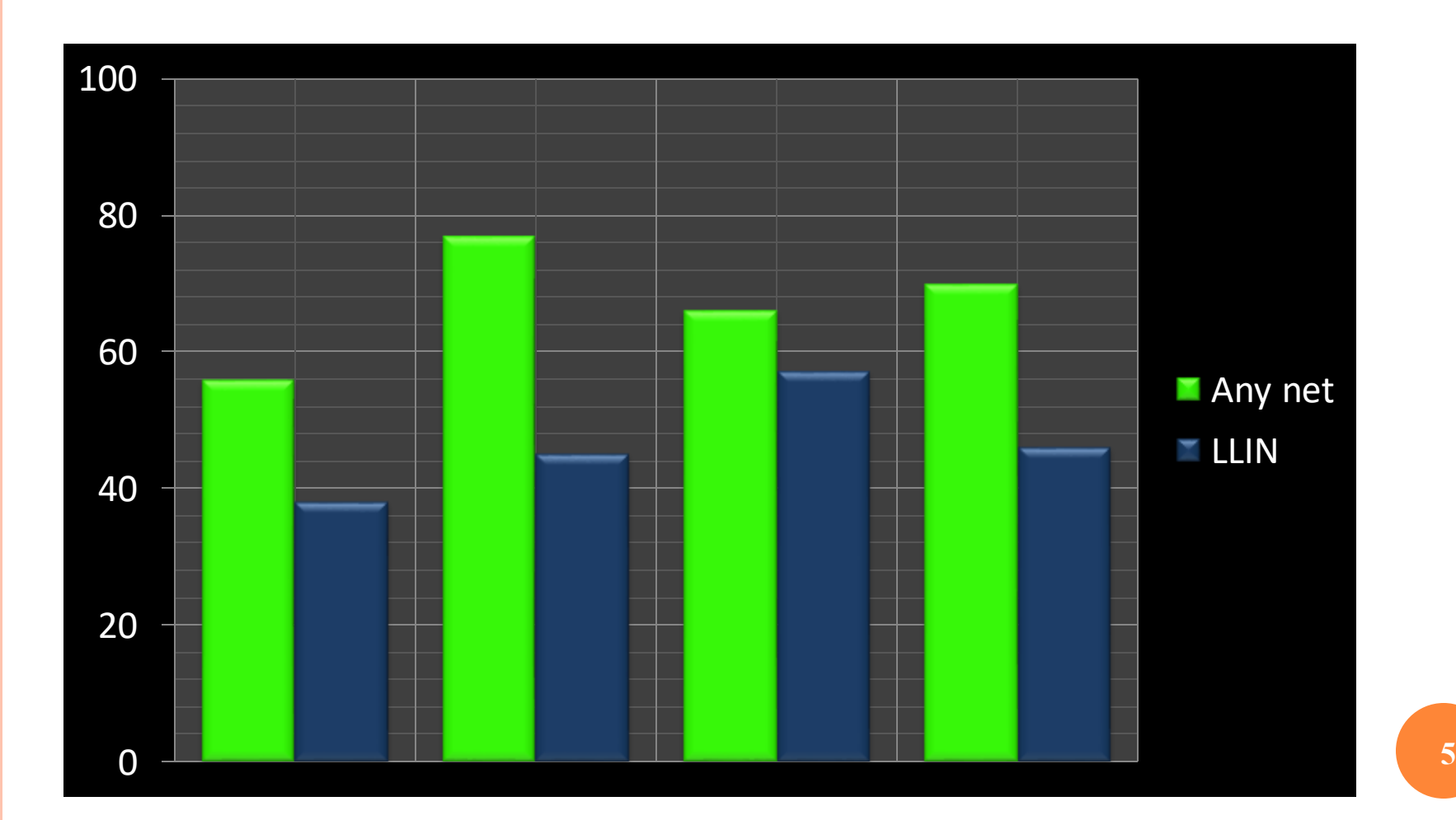

**این بهتر است!**

### **Use of ITNs in Zambia**

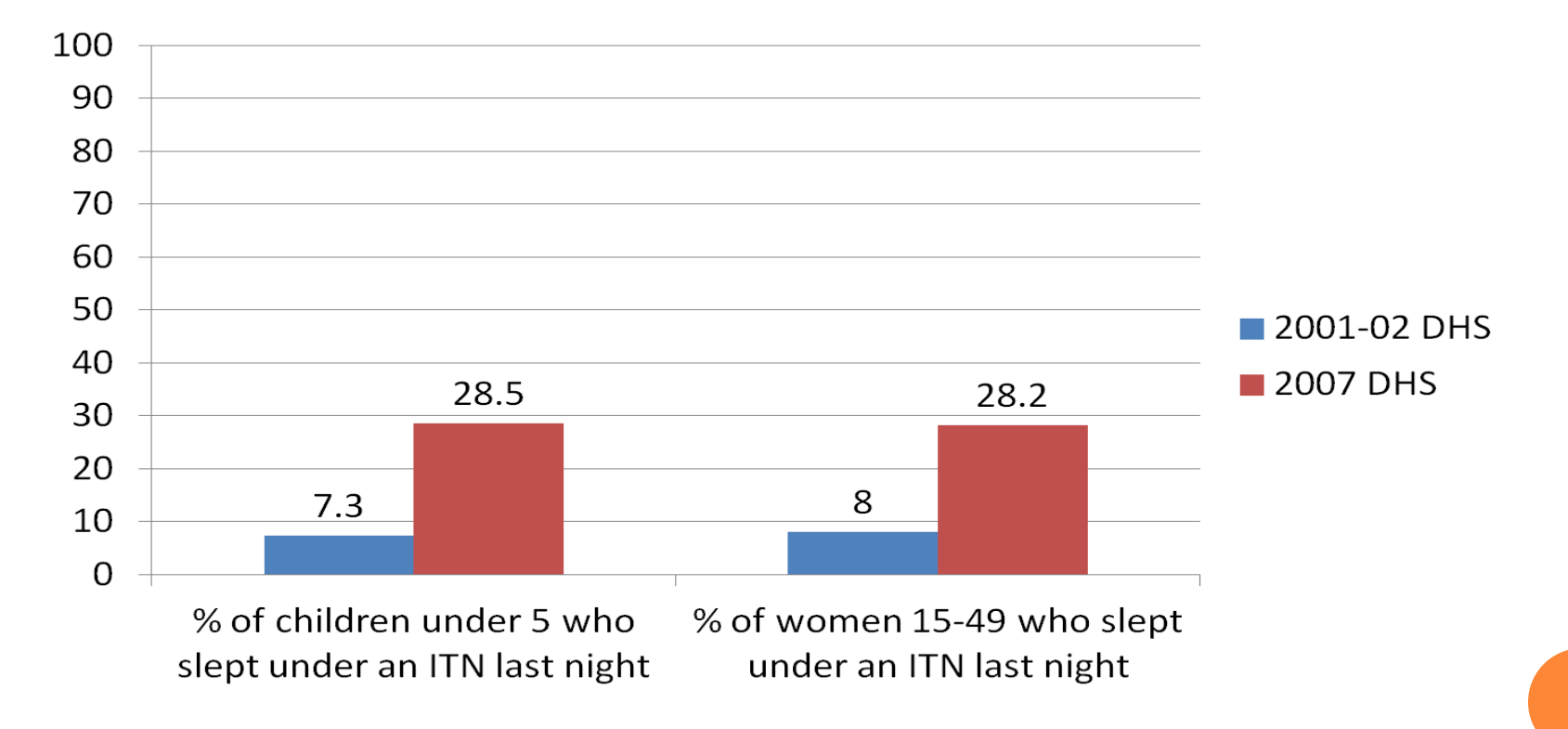

**خالصه سازی داده ها**

جداول ساده ترین روش برای خالصه سازی داده ها میباشد. داده ها با فراوانی یا درصد فروانی نشان داده میشوند.

نمودارها

یک نمایش بری از داده ها میباشد.

معموال داده ها با درصد بیان میشوند.

**جدول فراوانی**

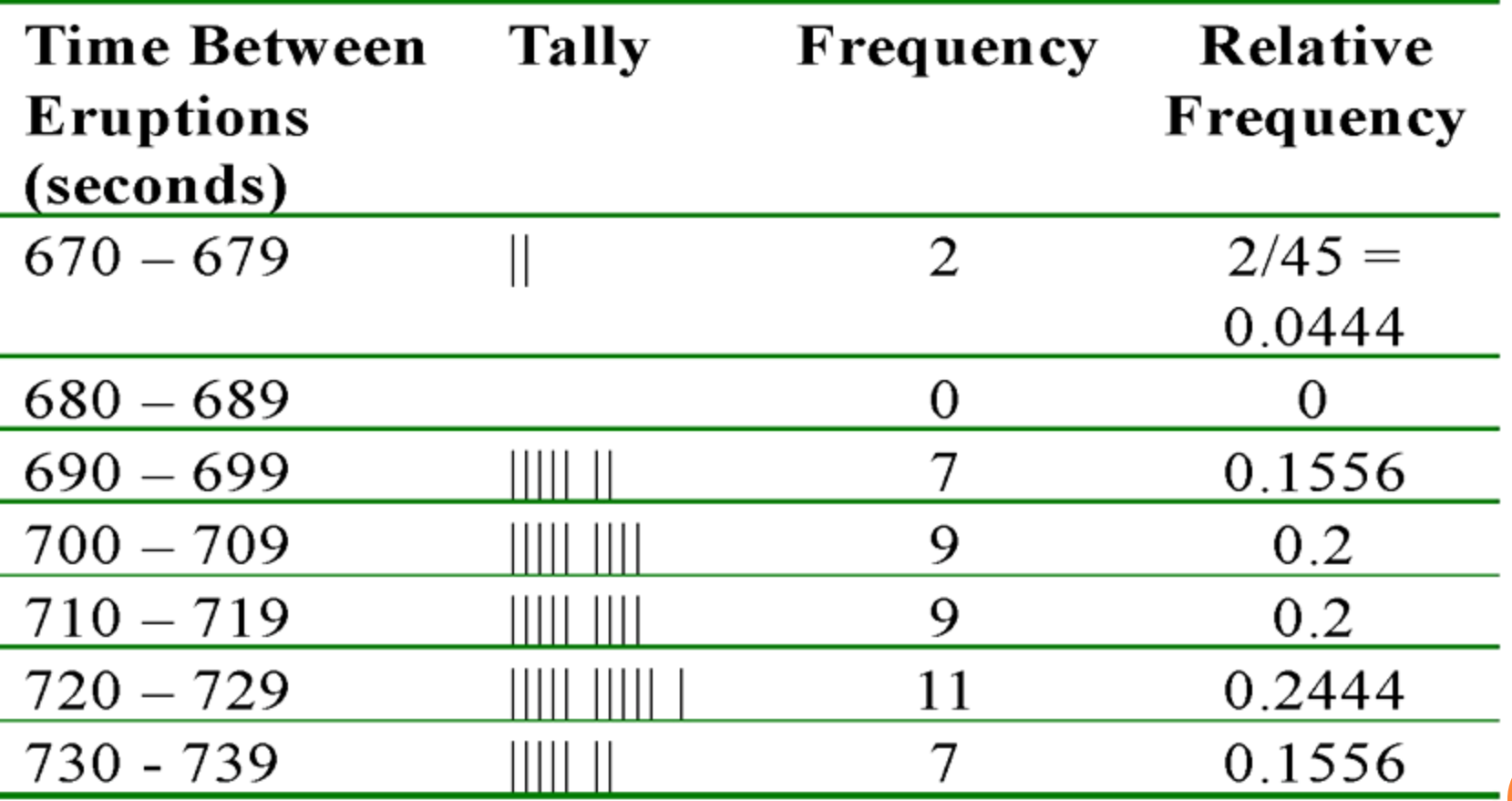

**جدول فراوانی...**

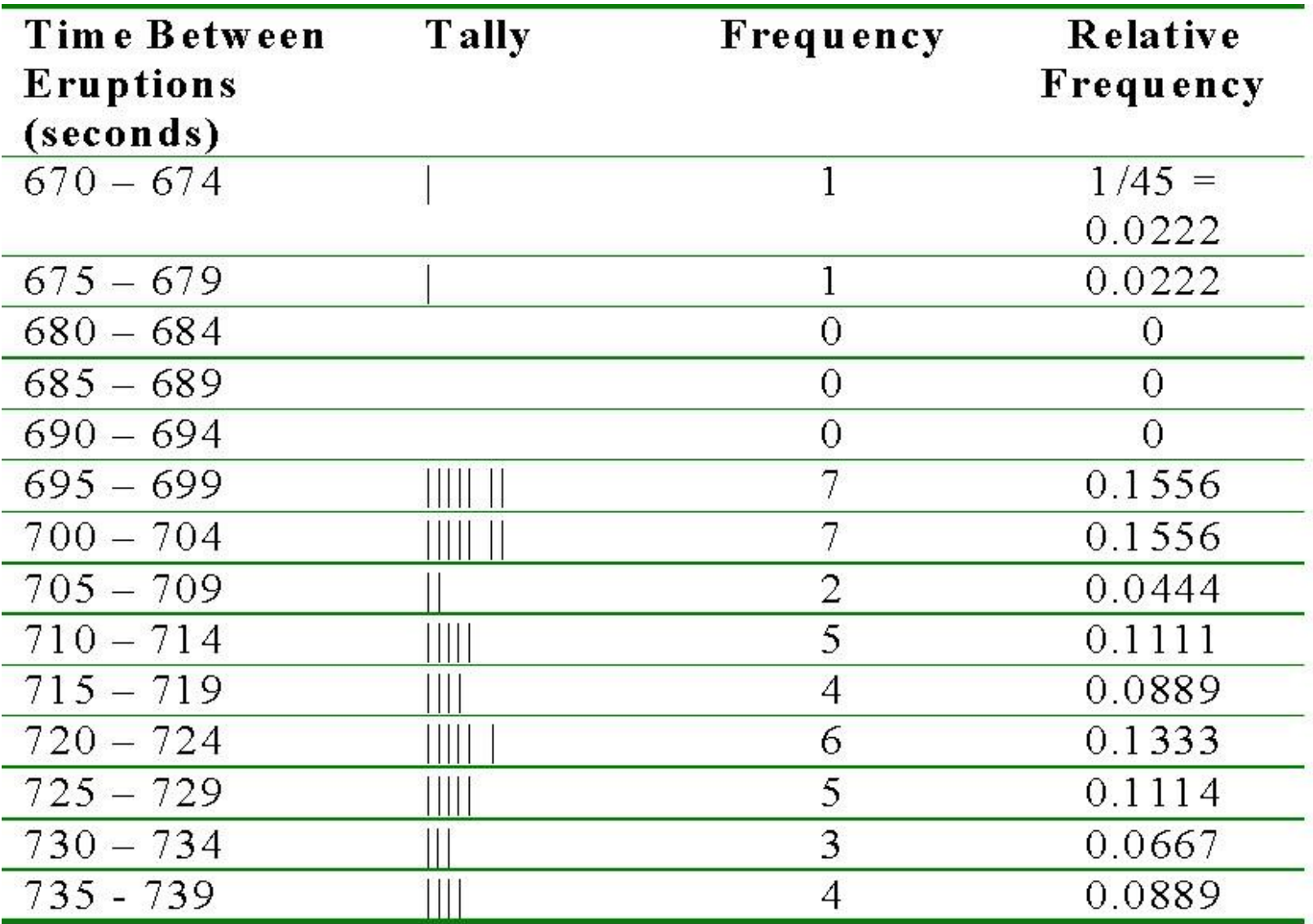

**چند نکته:**

- اگر با یک متغیر کمی پیوسته روبرو باشیم، داده ها را به چند طبقه و با چه فاصله ی گروهی تقسیم کنیم؟
- تقسیم داده ها در تعداد کمی از فواصل گروهی سبب از دست دادن اطالعات زیادی می گردد. از سوی دیگر، اگر تعدادفواصل گروهی را زیاد کنیم، هدف ما در خالصه کردن داده ها حاصل نمی شود.
	- در اغلب مطالعات بهتر است که فاصله گروهها یکسان انتخاب شوند با وجود این در مطالعات اپیدمیولوژی فاصله های نامساوی کامال متداول و مرسوم

**<sup>10</sup>** است.

**دامنه تغییرات**

طول بازه ای را که متغیر در آن تغییر می کند را دامنه تغییرات می گویند.

- خ بزرگترین داده  ${\bf b}$ عوچکترین داده $=$  $R=b-a$
- بزرگی دامنه تغییرات نشان دهنده تفاوت زیاد در جامعه است. هرچقدر این دامنه کمتر باشد، یعنی افراد جامعه از لحاظ این متغیرر بره هرم نزدیکترند.
	- اگر دامنه تغییرات صفر باشد، تمام افراد با هم برابر و یکسانند.

**مرکز و طول دسته**

برای دسته  ${\rm (ai, bi)}$ ،  ${\rm ii}$  را کران پایین و  ${\rm bi}$  را کران بالا و xi را مرکز آن دسته می نامیم.

## $X_i = (a_i + b_i)/2$

 تفاضل دو کران پایین متوالی یا دو کران باالی متوالی را طول آن دسته می نامیم.

داده های زیرمربوط به ضریب هوشی 34 دانش آموز پسر سال اول دبیرستان به شرح زیر می باشد:

105 105 103 91 88 101 108 103 111 111 108 108 88 105 98 95 89 92 112 112 100 92 96 107 111 96 112 77 90 106 77 108 95 111

 $R = 112 - 77 = 35$  دامنه تغییرات برابر است با

با تقسیم این دامنه به 7 دسته ، دسته های حاصل برابرند با :

 $[77,82)$ ,  $[82, 87)$ ,  $[87,92)$ ,  $[92, 97)$ ,  $[97,102)$ ,  $[102,107)$ ,  $[107, 112]$ 

**انواع فراوانی**

- **فراوانی مطلق**: فراوانی مطلق دسته i ام را که با fi نشان می دهیم برابر تعداد اعضایی است که در دسته iام قرار گرفته اند.
- **فراوانی نسبی**: اگر fi فراوانی دسته i ام و تعداد داده ها n باشدکسر n/fi را فراوانی نسبی دسته i ام می گوییم.
- **فراوانی تجمعی**: فراوانی تجمعی هر دسته برابر تعداد اشیائی است که مقدار آن ها از کران باالی آن دسته کمتر اند.

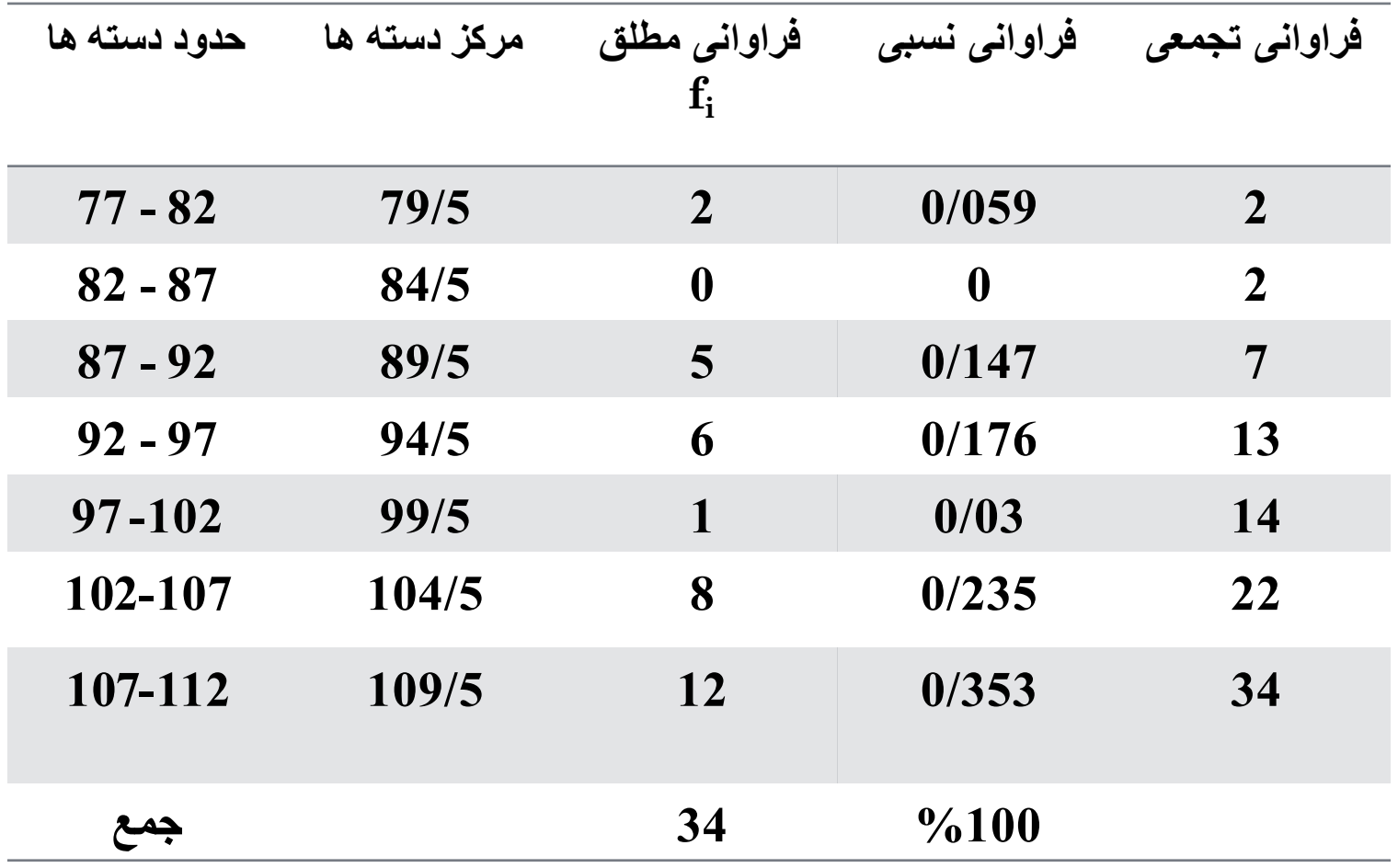

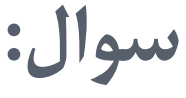

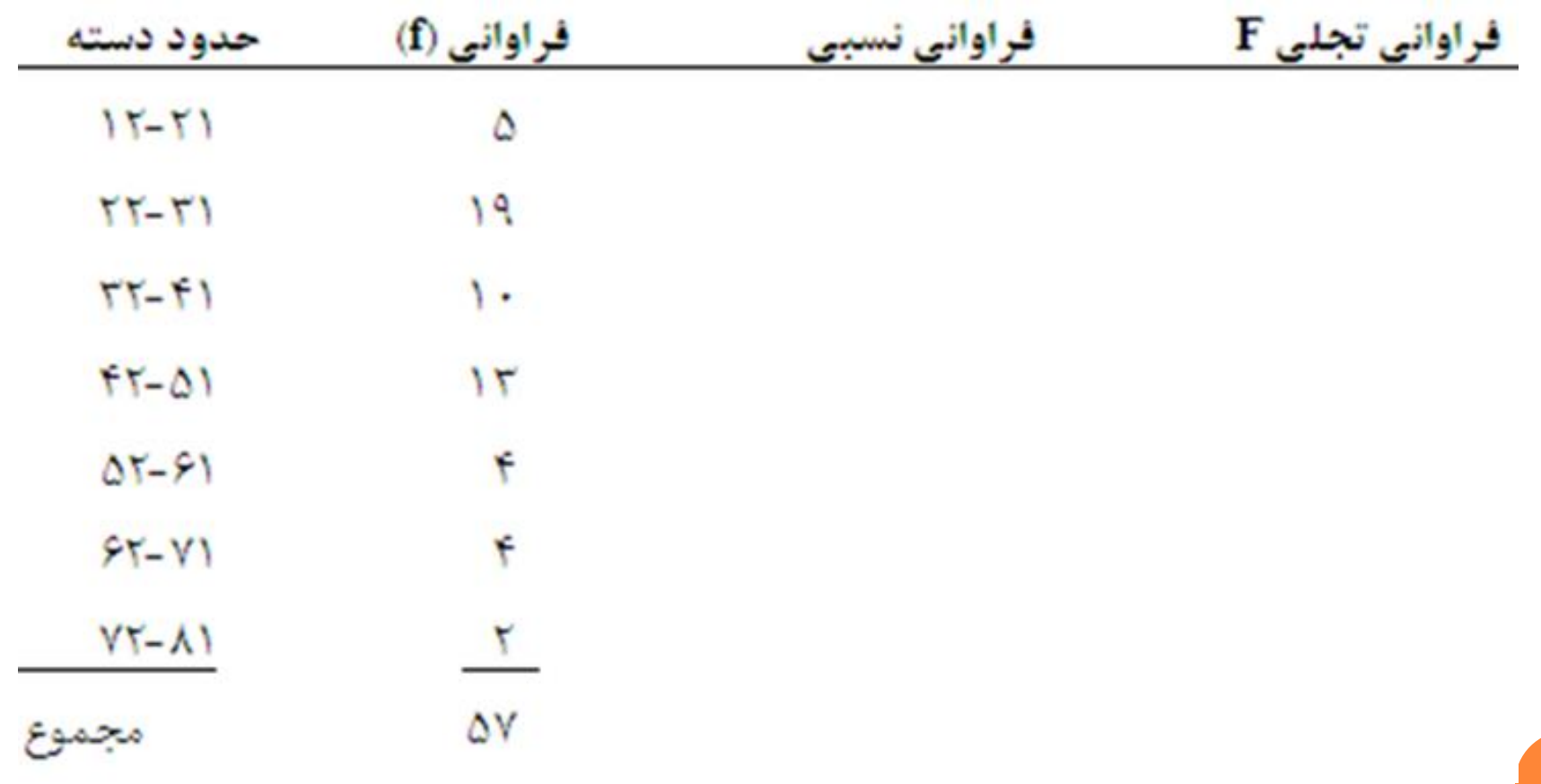

### **راهنمای انتخاب درست نمودارها:**

- **نمودار میله ای**: برای مقایسه داده های طبقه ایی
- **نمودار دایره ای**: نمایش چگونگی توزیع ویژگی کیفی در داده مورد نظر
	- **هیستوگرام**: نمایش فراوانی در گروه های مختلف داده کمی
		- **نموارد خطی:** نمایش روند در زمانهای مختلف داده کمی
	- **نمودار ساقه وبرگ**: نشان دادن فراوانی داده کمی با کمک داده ها

**نمودار میله ایی**

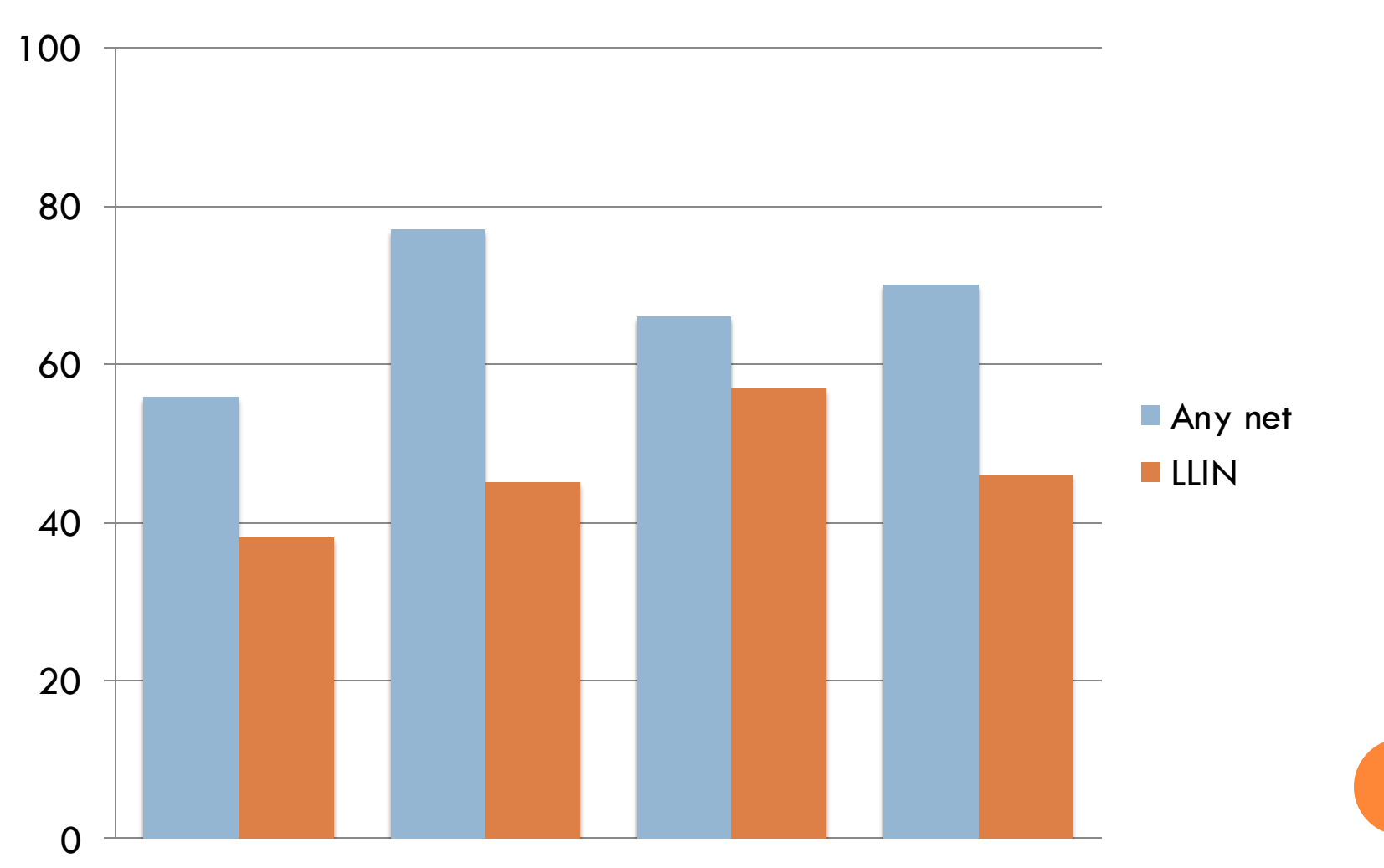

**نمودار میله ایی**

#### **Household Ownership of at Least 1 Net or ITN, 2008**

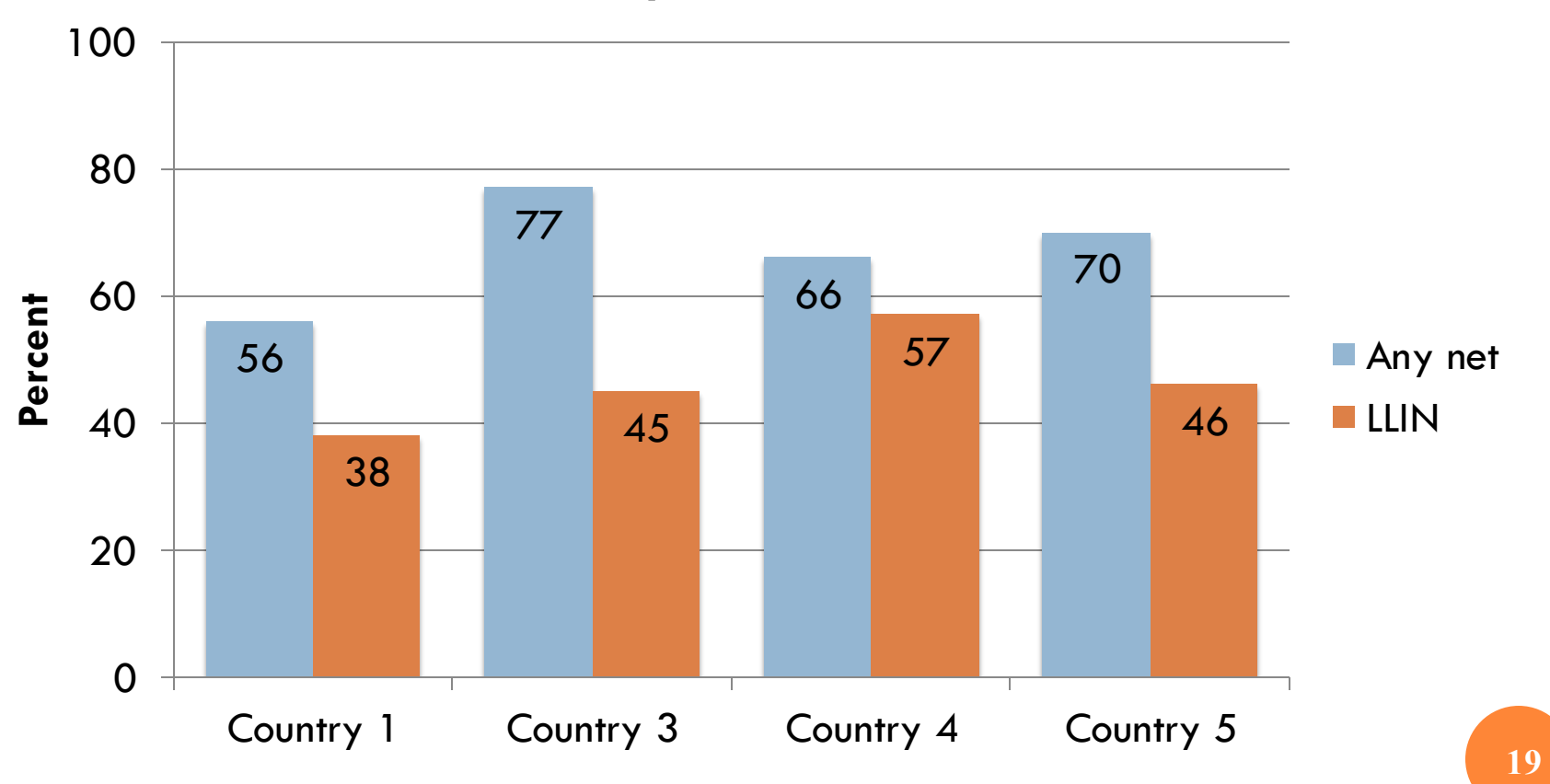

### **نمودار میله ایی**

#### **Children <5 with Fever who Took Specific Antimalarial, 2007-2008 %**

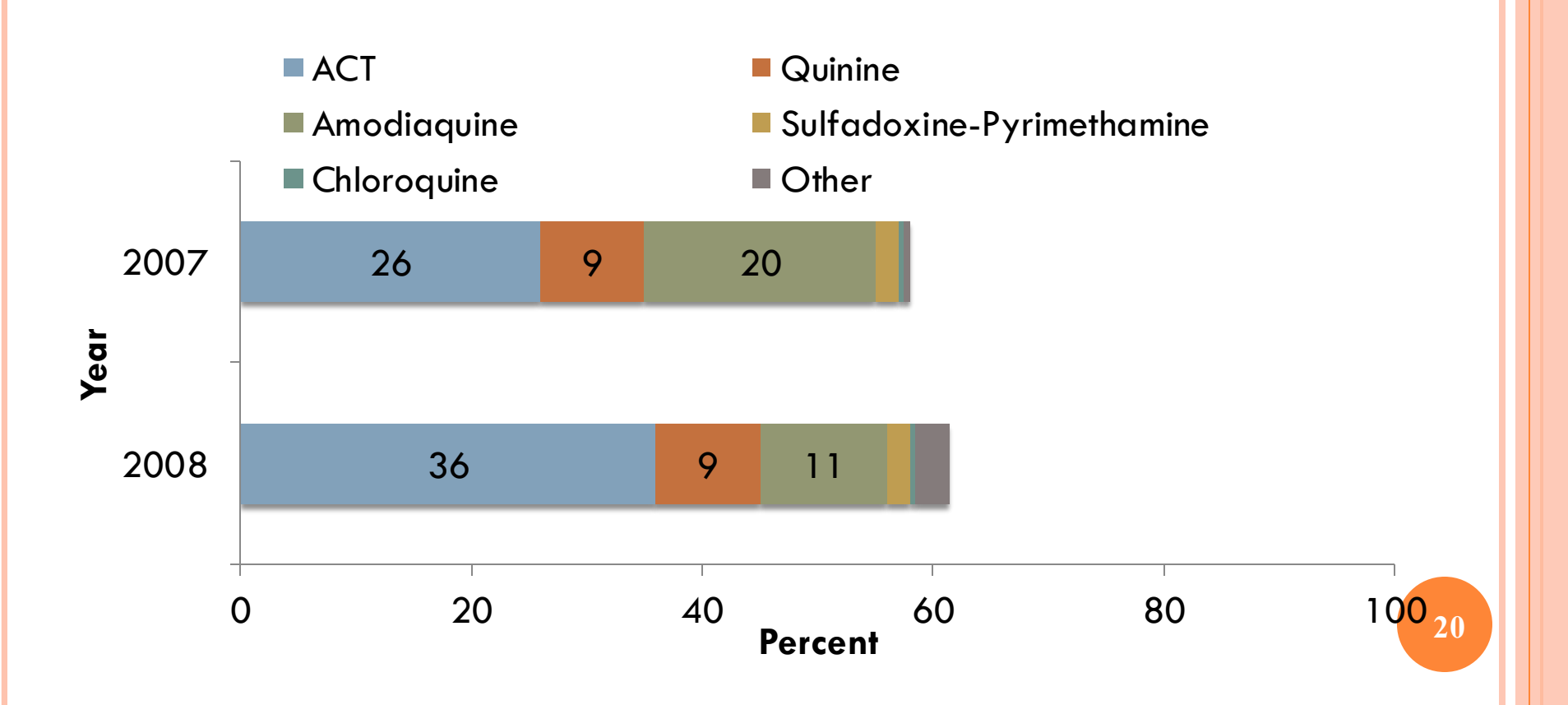

**نمودار دایره ایی**

#### **Percentage of all confirmed malaria cases treated by quarter, Country X, 2011**

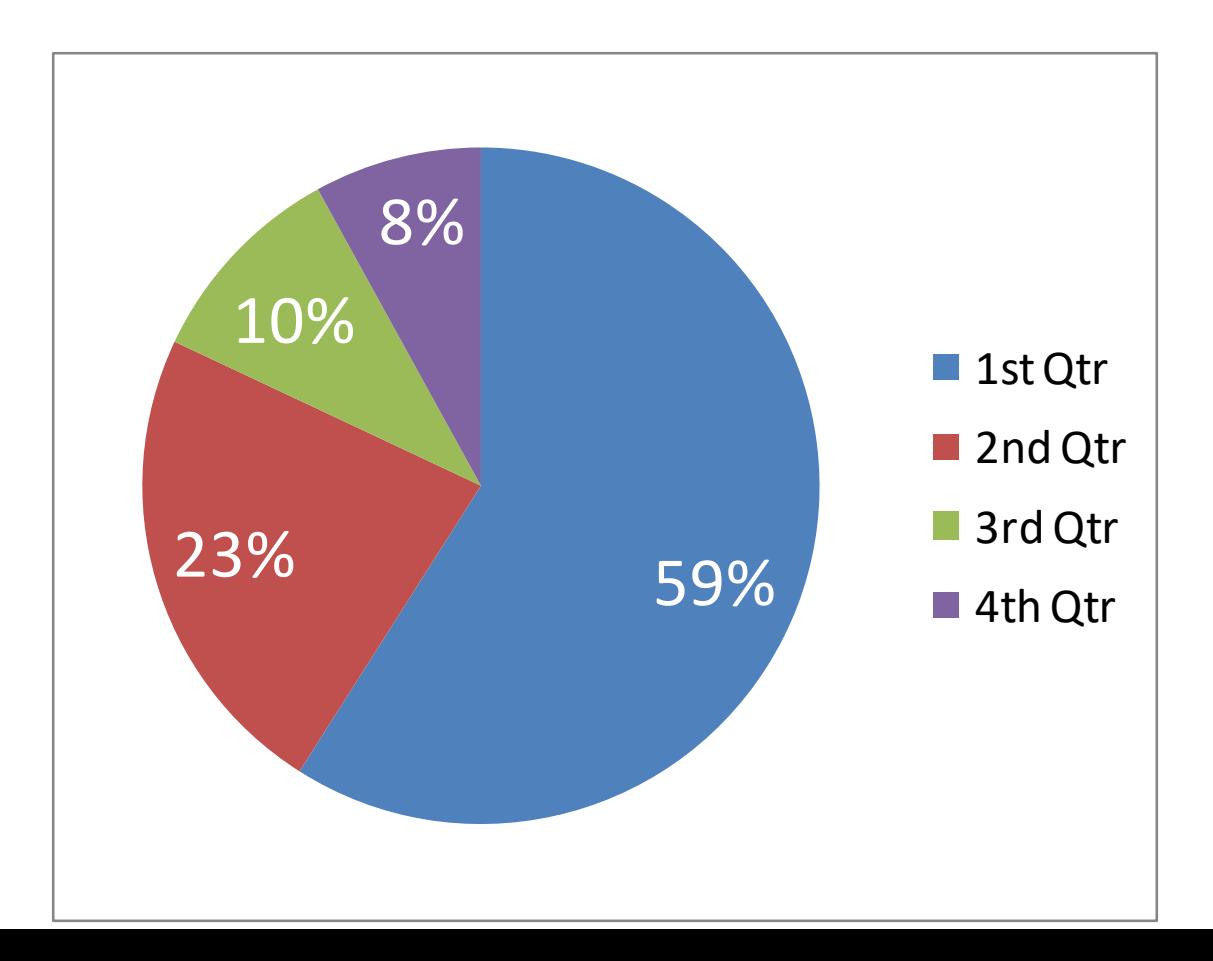

**محاسبه زاویه در نمودار دایره ایی**

 $f1$  فرض کنید متغیر تصادفی مورد مطالعه ما دارای  $\rm k$  حالت باشد (  $f2,$   $f1$ fk,…, )در این صورت دایره ای به شعاع دلخواه را به وسیله زاویه های مرکزی به k قسمت تقسیم می کنیم به قسمی که اندازه زاویه مرکزی هریک از این قسمت ها متناسب با فراوانی آن قسمت باشد.

پس زاویه مرکزی نظیر دسته اول عبارت است از :

$$
\frac{360}{f_1 + f_2 + ... + f_k} \times f_1 = 360 \times \frac{f_1}{n}
$$

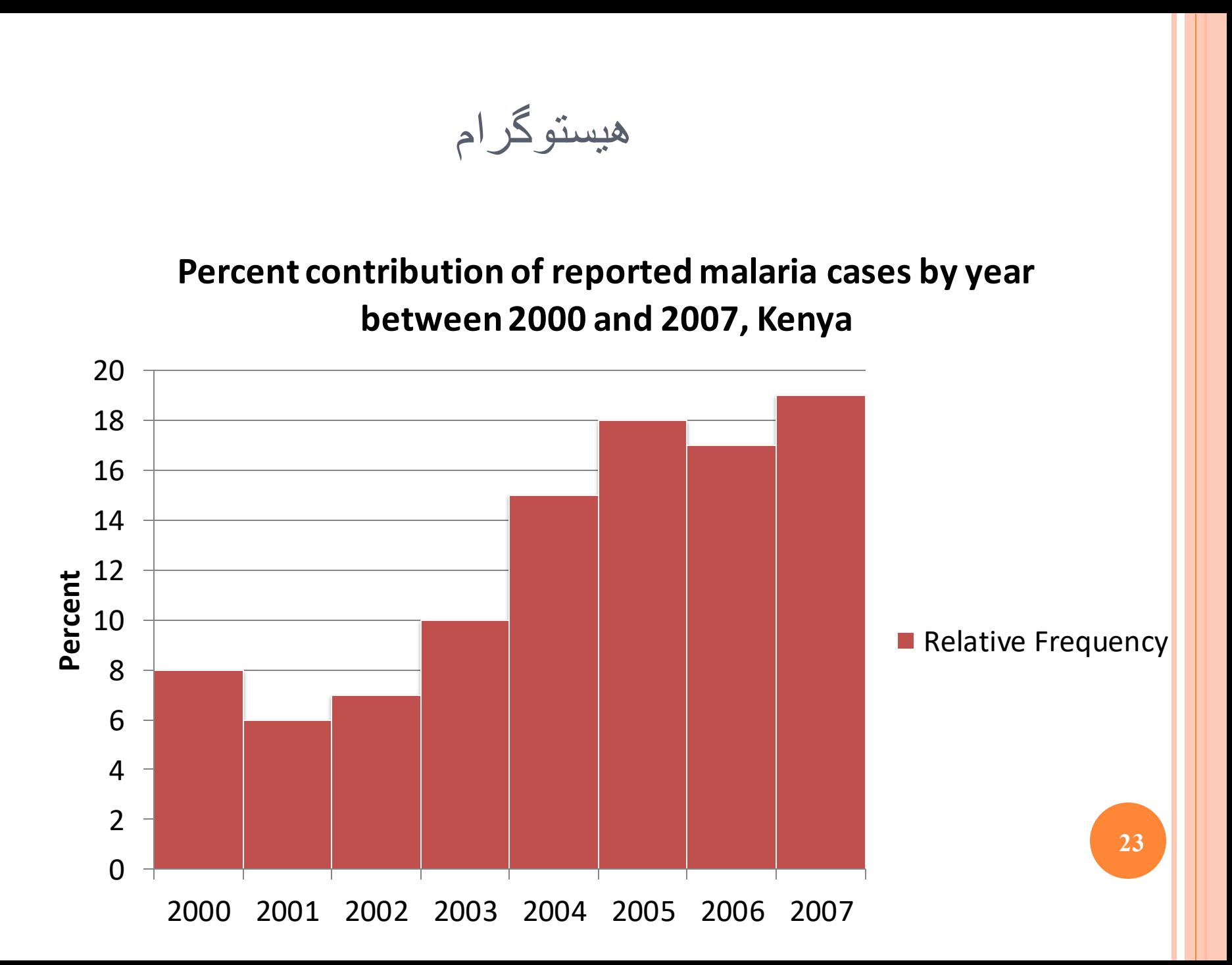

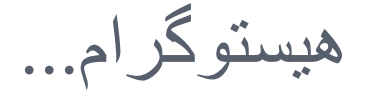

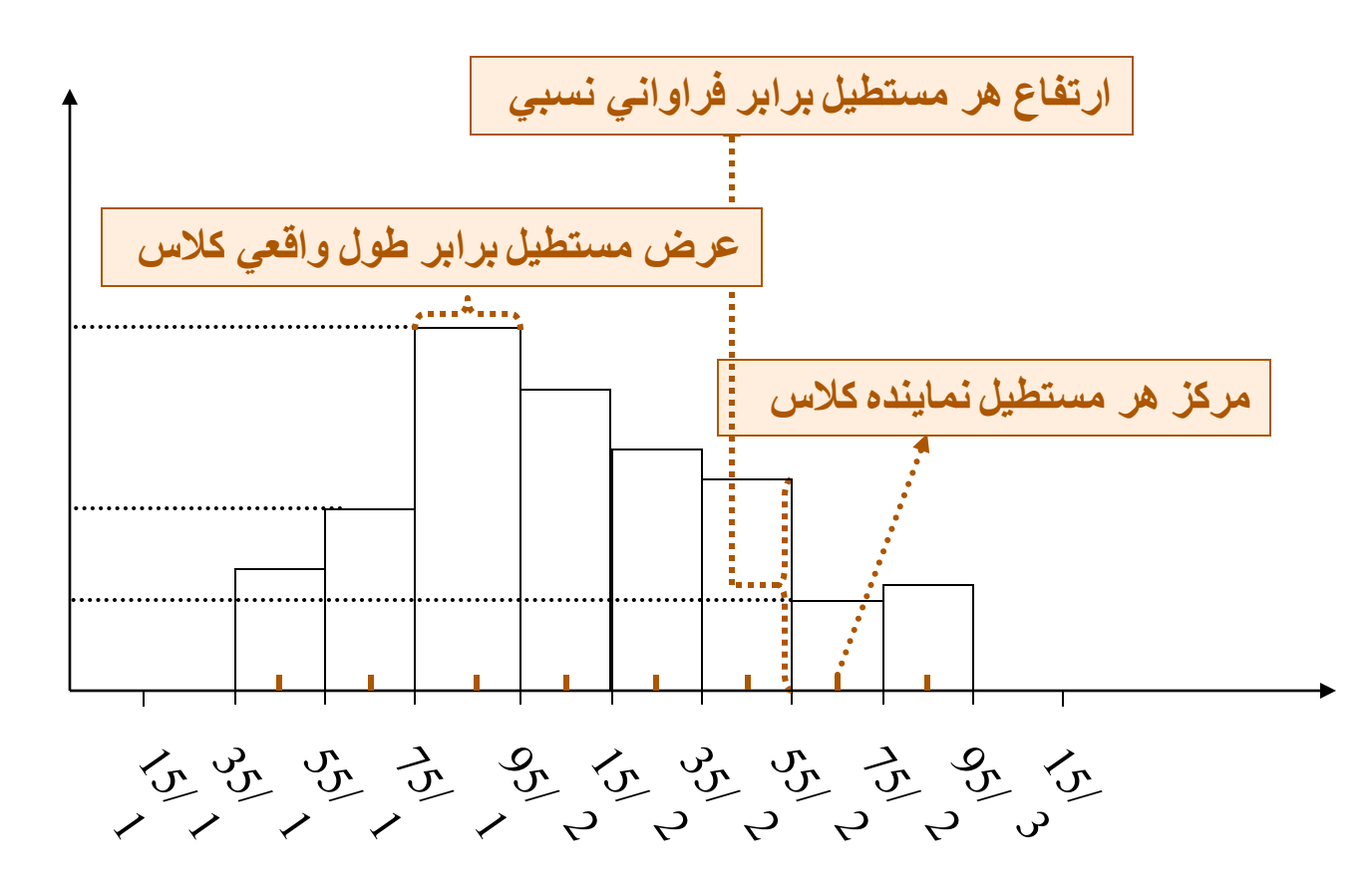

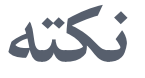

 چنانچه در هیستوگرام فواصل گروه ها مساوی نباشد ،از آنجا که باید سطح باالی گروه متناسب با فراوانی گروه باشد، الزم است با توجه به افزایش و یا کاهش قاعده مستطیل )فاصله گروه( ارتفاع آنرا چنان تغییر داد که نسبت مذکور مراعات شود.

### **مثال**

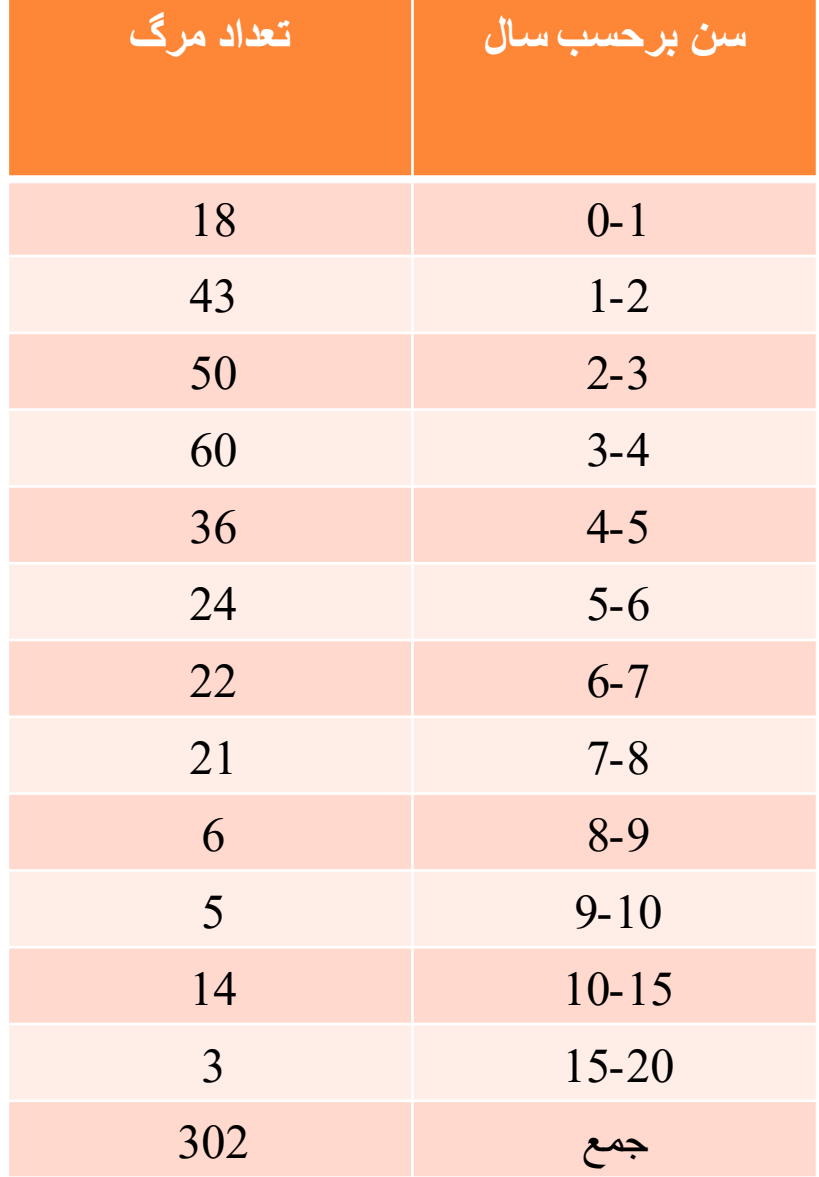

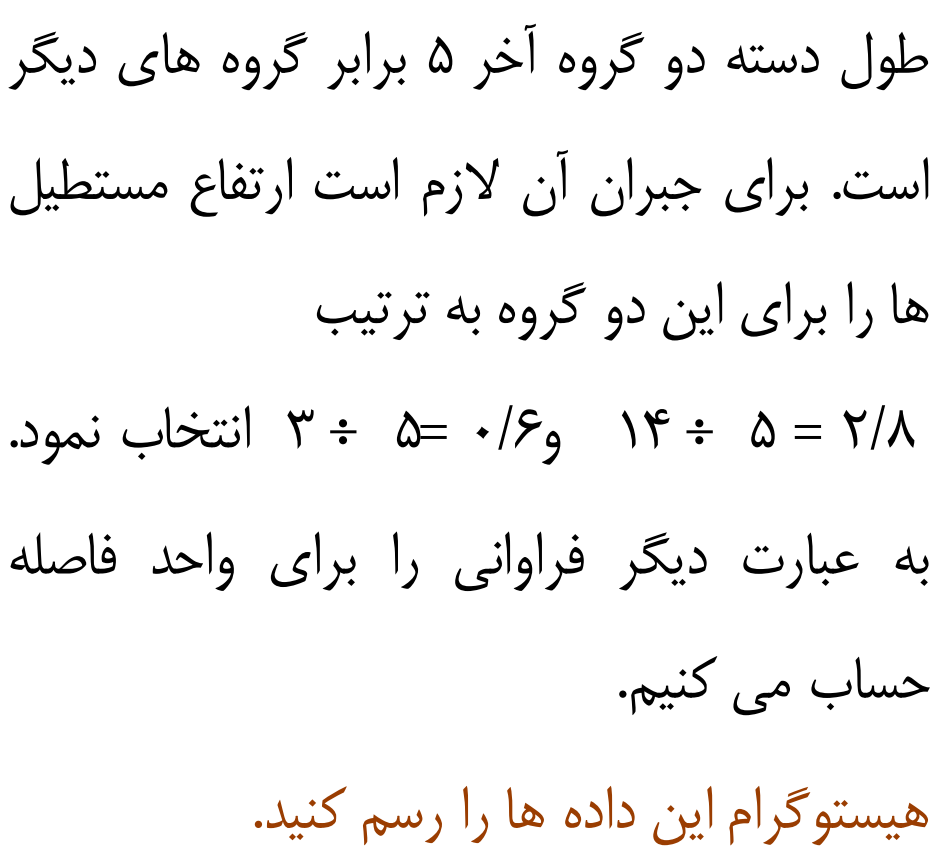

**هیستوگرام داده چوله**

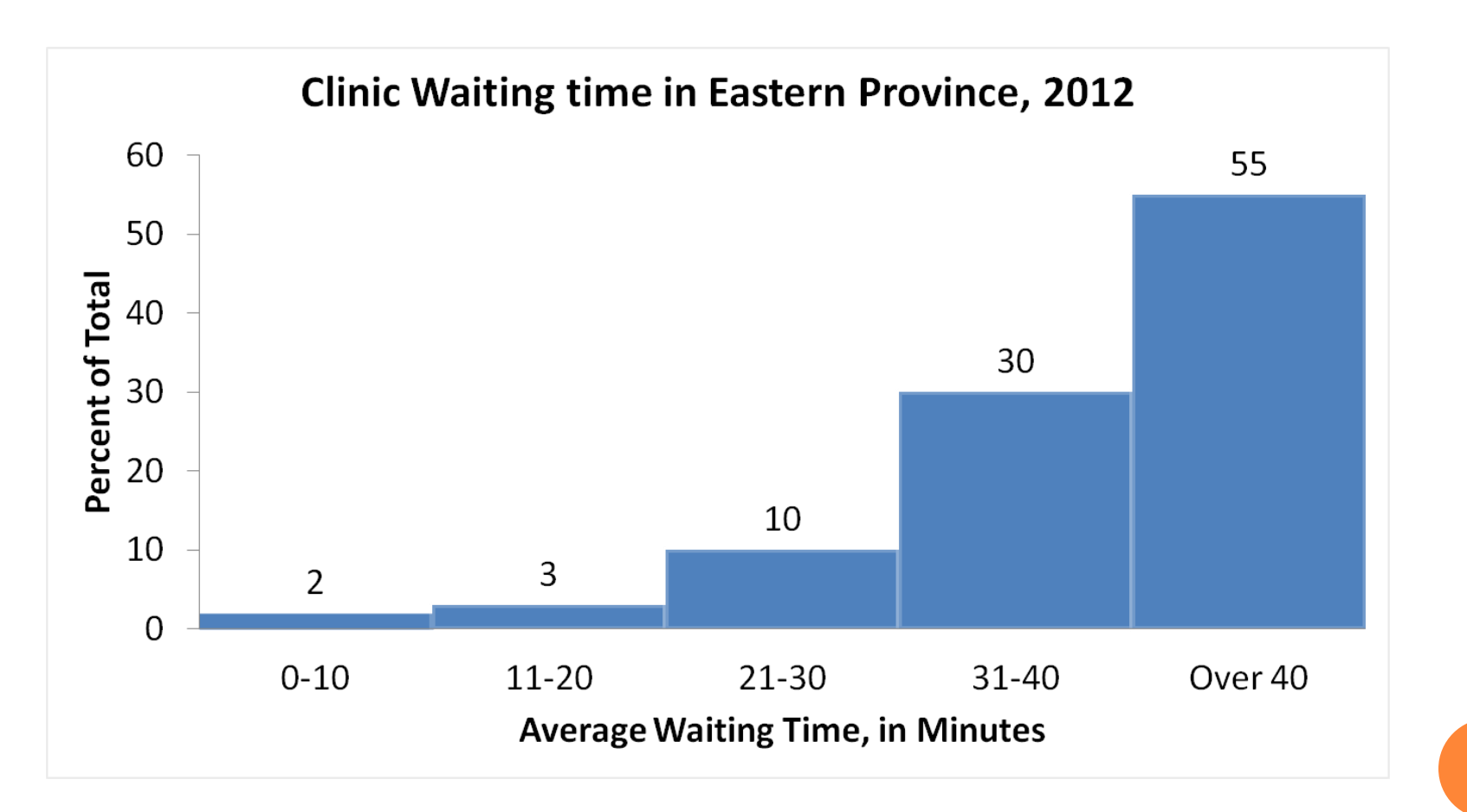

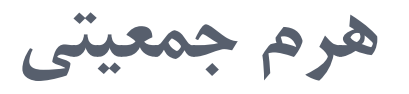

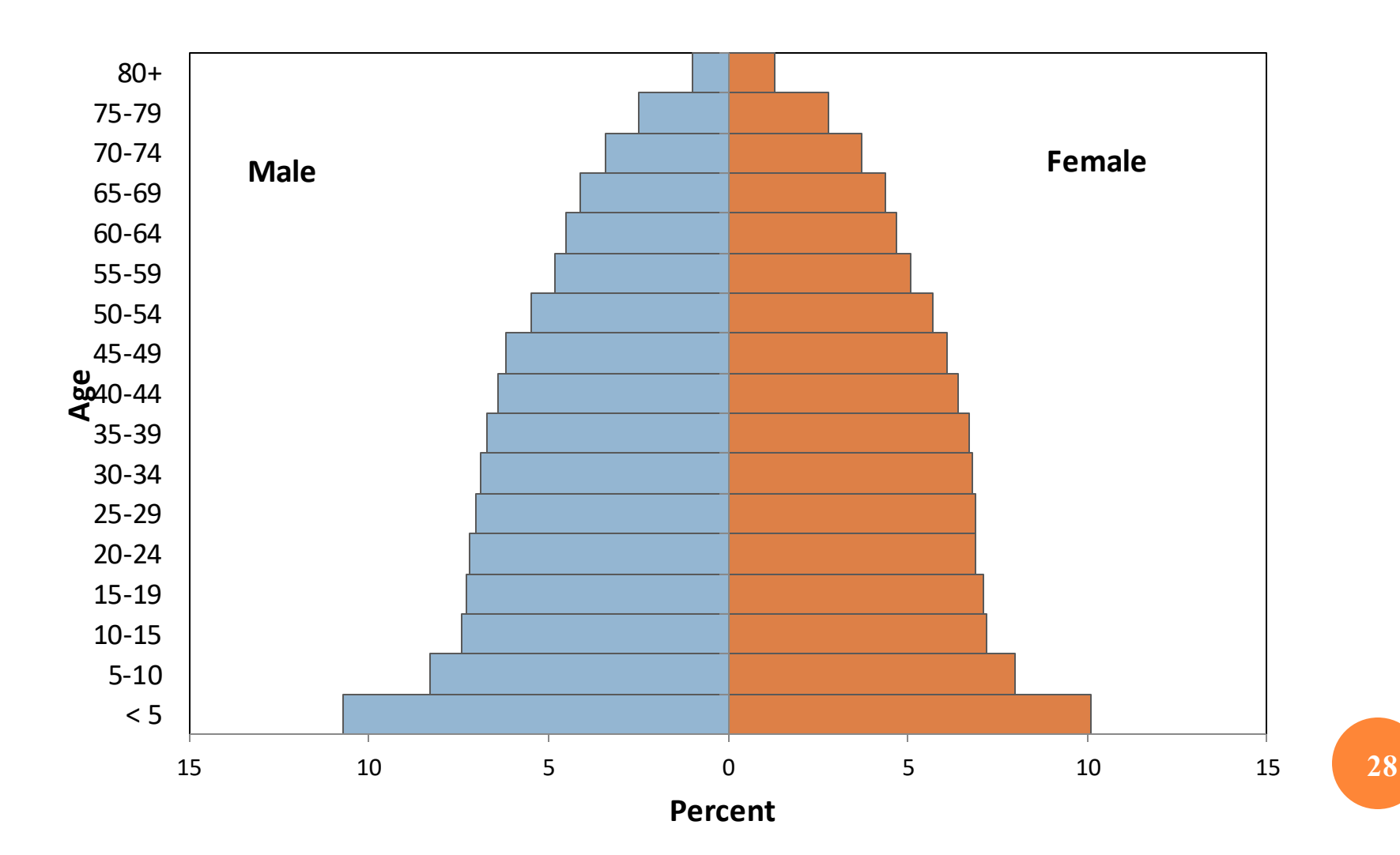

**نمودار خطی**

#### **Number of Clinicians\* Working in Each Clinic During Years 1-4, Country Y**

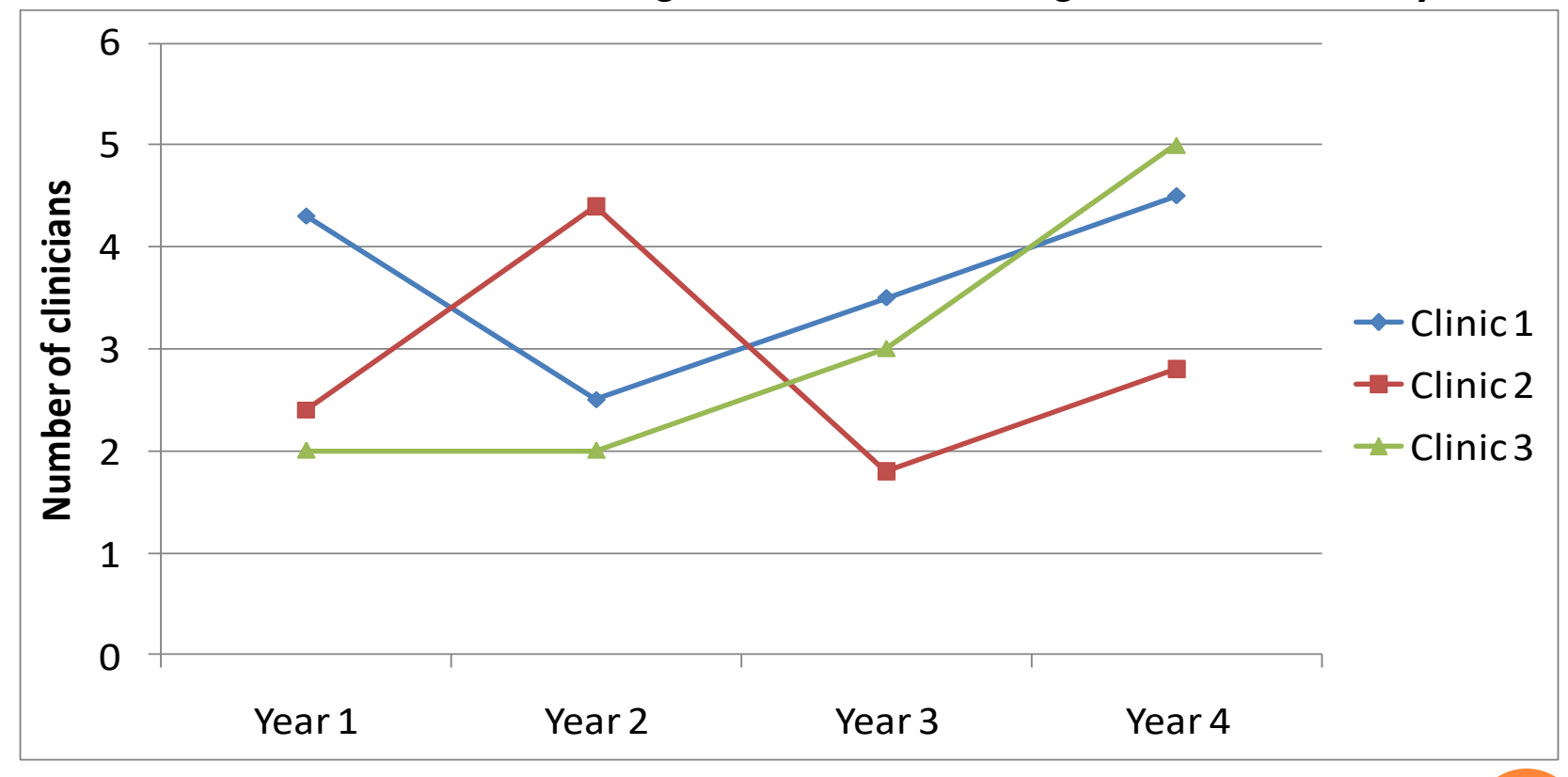

\*Includes doctors and nurses.

**نمودار ساقه و برگ**

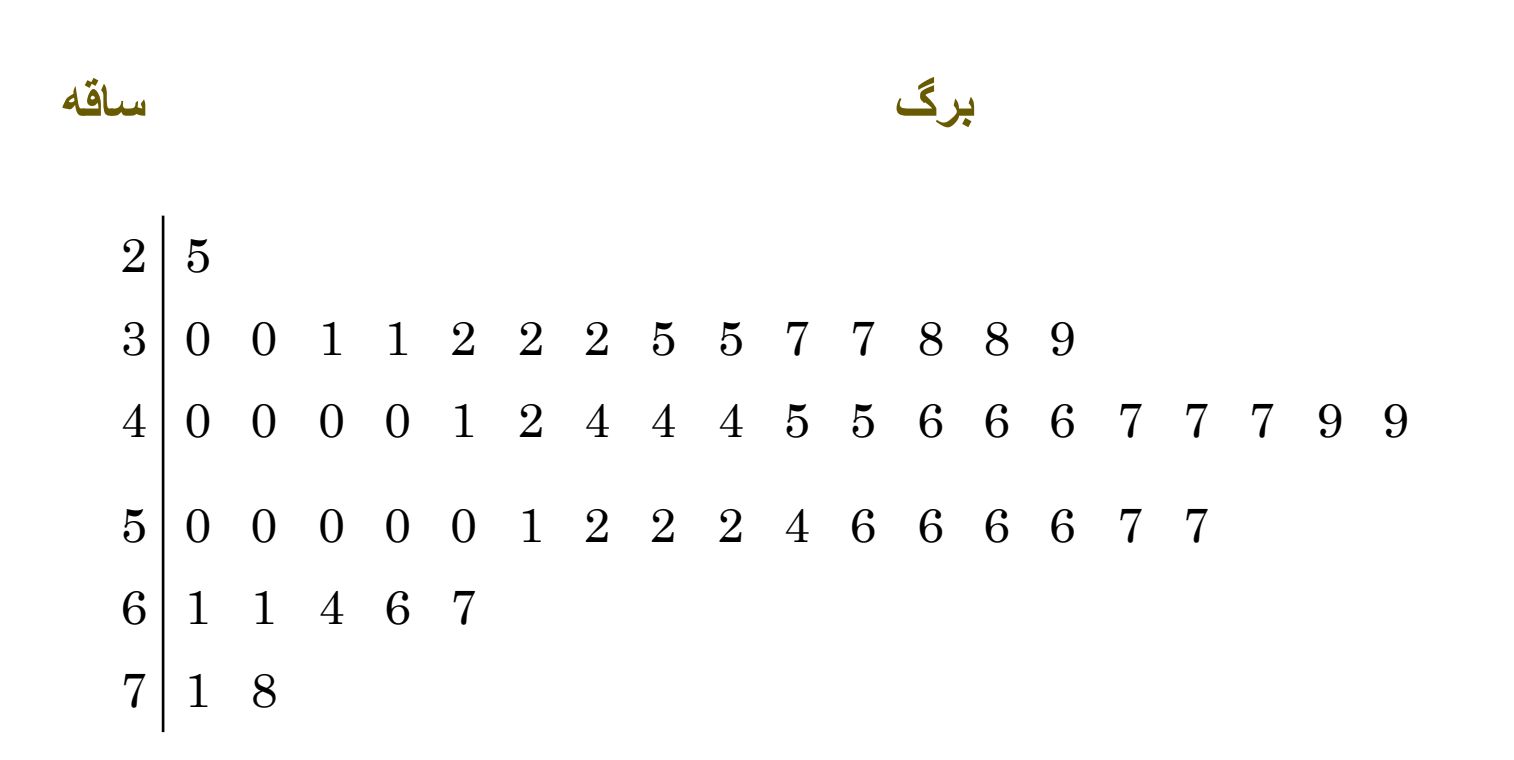

**تمرین**

نمودارهای مناسب برای داده زیر را رسم کنید.

### Method of delivery of 600 babies born in a hospital.

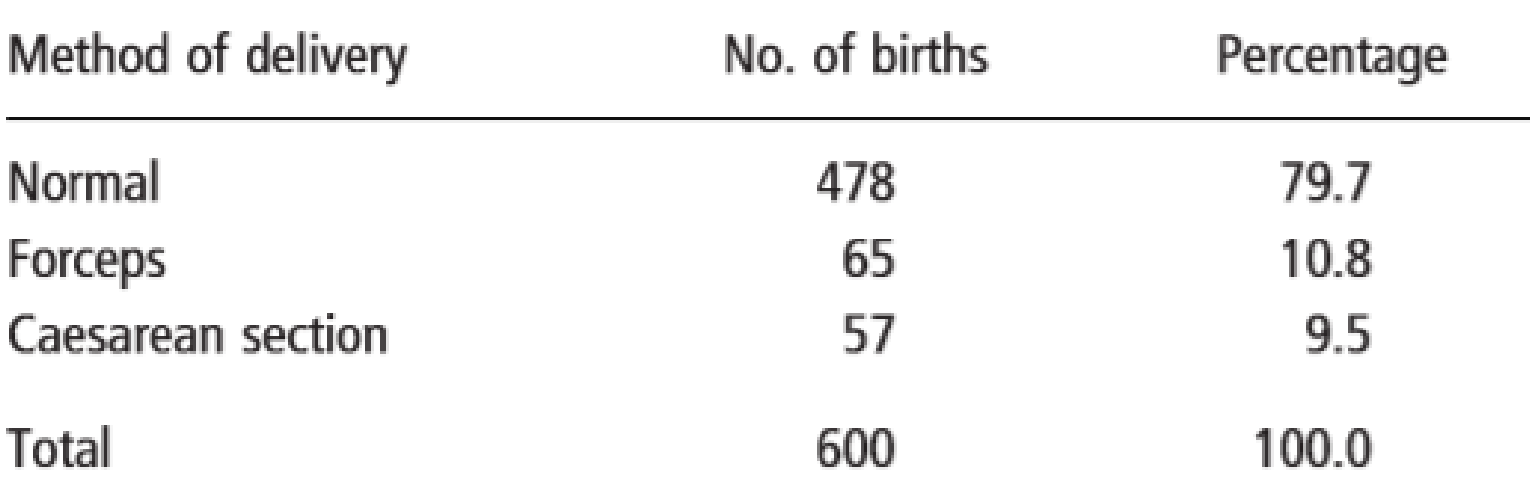

**تمرین**

نمودارهای مناسب برای داده زیر را رسم کنید.

Haemoglobin levels in g/100 ml for 70 women.

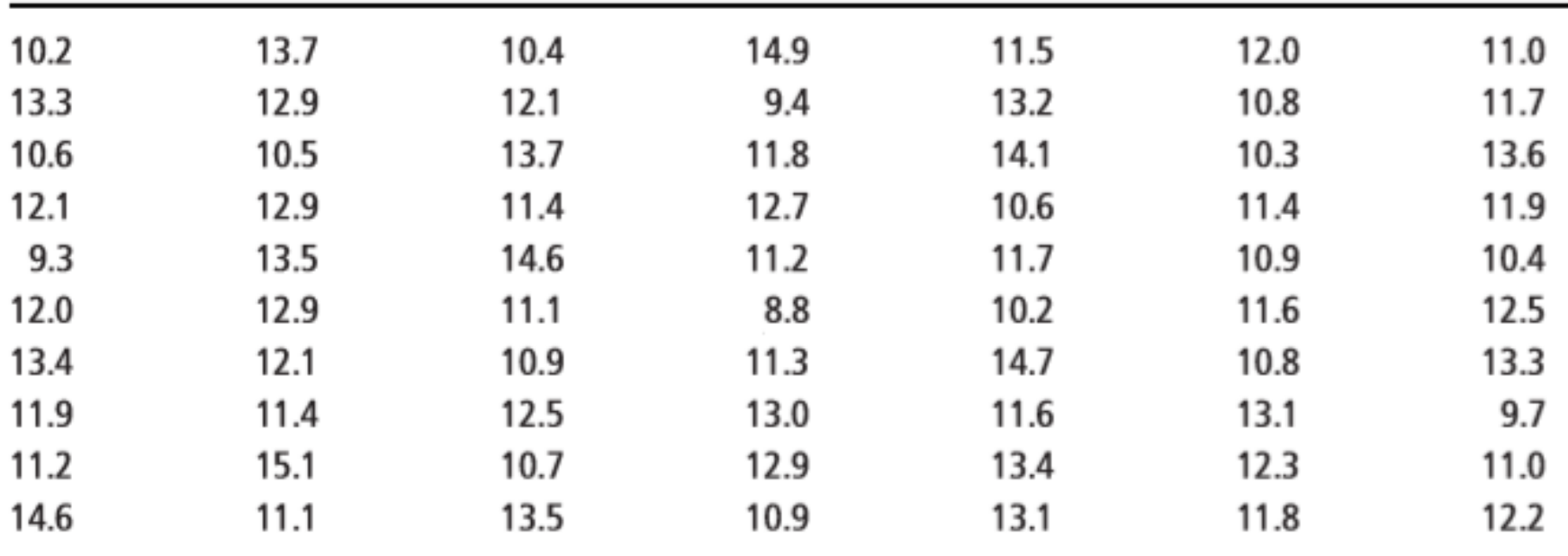